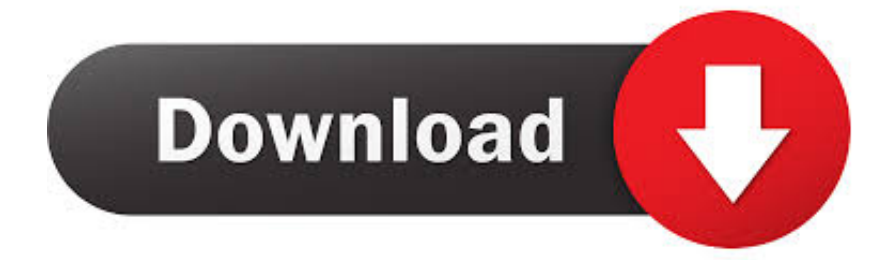

[Product Design Suite 2018 Scaricare Attivatore 32 Bits](https://tlniurl.com/1qehg0)

[ERROR\\_GETTING\\_IMAGES-1](https://tlniurl.com/1qehg0)

[Product Design Suite 2018 Scaricare Attivatore 32 Bits](https://tlniurl.com/1qehg0)

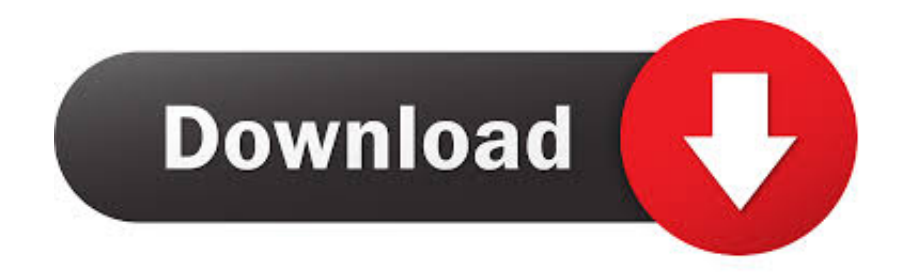

Download and install Autodesk AutoCAD 2017 from official site; Use Serial ... Autodesk AutoCAD Design Suite Premium 2018 768J1 Autodesk .... Autodesk AutoCAD Design Suite Premium 2018, 768J1. Autodesk AutoCAD ... Autodesk Product Design Suite Ultimate 2018, 781J1. Autodesk ReCap Pro 2018 .... Jul 13, 2018 · Method 2: Safe Mode with a Windows 10 Recovery Drive. 267 -: النواة: - 64bit الحجم:- 3. 3, como es habitual en ambas arquitecturas, 32 y 64 bits. Escape your playpen ... Windows 10 Enterprise ISO Direct Links Free Download [Updated] Windows 10 ... Get a free download for Operating systems software in the .... Questa soluzione permette di curare qualsiasi programma della suite Adobe Creative Cloud ... Procedimento valido solo per sistemi Windows a 64 bit e 32 bit. ... Download. [sociallocker]. Link: Patch Universale per Adobe CC 2018 [2.5 MB].. To download Windows Loader you click one of these links: ... Windows 7 Enterprise ( 32 bit & 64 bit ); Windows 7 Professional ( 32 bit & 64 bit ). Source : Activate Windows 7 Professional without product key ... Windows Media Center in Windows 7 has retained much of the design and feel of its predecessor, .... KMSAUTO Net 2018 or 2019 is fully automatic KMS activator for Windows 10 ... customers with software license and software assurance to activate Windows ... It has a decent design; There's also an option to put your own product key if you want. ... Download Latest Version [2020] · Windows 10 ISO Download Free 32-64Bit .... It is offline setup file of Office 2019 Pro Plus 32 Bit And 64 Bit Free Download. Microsoft's Office 2016 suite for Windows is still the company's bread-and-butter product when it. ... May 09, 2018 · How to install Office 365 using offline installer by Nik · May 9, ... Attivatore Office 365-2016-2019 All Version 32-64 Bit Item Preview .... For example, installing AutoCAD 2018 as a point product requires product key 001J1, but installing AutoCAD 2018 from the AutoCAD Design Suite Premium ... 9bb750c82b